### **Oracle® SQL Developer**

Supplementary Information for IBM DB2 Migrations Release 2.1 **E15286-01**

December 2009

This document contains information for migrating from IBM DB2 to Oracle. It supplements the information about migration in *Oracle SQL Developer User's Guide*.

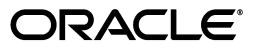

Oracle SQL Developer Supplementary Information for IBM DB2 Migrations, Release 2.1

E15286-01

Copyright © 1998, 2009, Oracle and/or its affiliates. All rights reserved.

Primary Author: Chuck Murray

This software and related documentation are provided under a license agreement containing restrictions on use and disclosure and are protected by intellectual property laws. Except as expressly permitted in your license agreement or allowed by law, you may not use, copy, reproduce, translate, broadcast, modify, license, transmit, distribute, exhibit, perform, publish, or display any part, in any form, or by any means. Reverse engineering, disassembly, or decompilation of this software, unless required by law for interoperability, is prohibited.

The information contained herein is subject to change without notice and is not warranted to be error-free. If you find any errors, please report them to us in writing.

If this software or related documentation is delivered to the U.S. Government or anyone licensing it on behalf of the U.S. Government, the following notice is applicable:

U.S. GOVERNMENT RIGHTS Programs, software, databases, and related documentation and technical data delivered to U.S. Government customers are "commercial computer software" or "commercial technical data" pursuant to the applicable Federal Acquisition Regulation and agency-specific supplemental regulations. As such, the use, duplication, disclosure, modification, and adaptation shall be subject to the restrictions and license terms set forth in the applicable Government contract, and, to the extent applicable by the terms of the Government contract, the additional rights set forth in FAR 52.227-19, Commercial Computer Software License (December 2007). Oracle USA, Inc., 500 Oracle Parkway, Redwood City, CA 94065.

This software is developed for general use in a variety of information management applications. It is not developed or intended for use in any inherently dangerous applications, including applications which may create a risk of personal injury. If you use this software in dangerous applications, then you shall be responsible to take all appropriate fail-safe, backup, redundancy, and other measures to ensure the safe use of this software. Oracle Corporation and its affiliates disclaim any liability for any damages caused by use of this software in dangerous applications.

Oracle is a registered trademark of Oracle Corporation and/or its affiliates. Other names may be trademarks of their respective owners.

This software and documentation may provide access to or information on content, products, and services from third parties. Oracle Corporation and its affiliates are not responsible for and expressly disclaim all warranties of any kind with respect to third-party content, products, and services. Oracle Corporation and its affiliates will not be responsible for any loss, costs, or damages incurred due to your access to or use of third-party content, products, or services.

## **Contents**

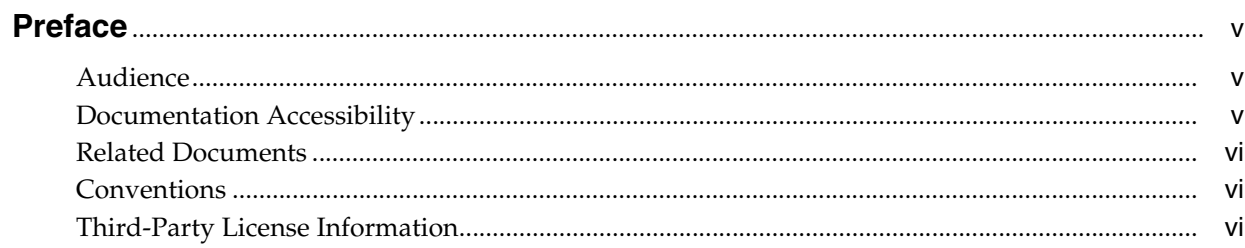

#### Introduction  $\mathbf{1}$

### 2 Oracle and DB2 Compared

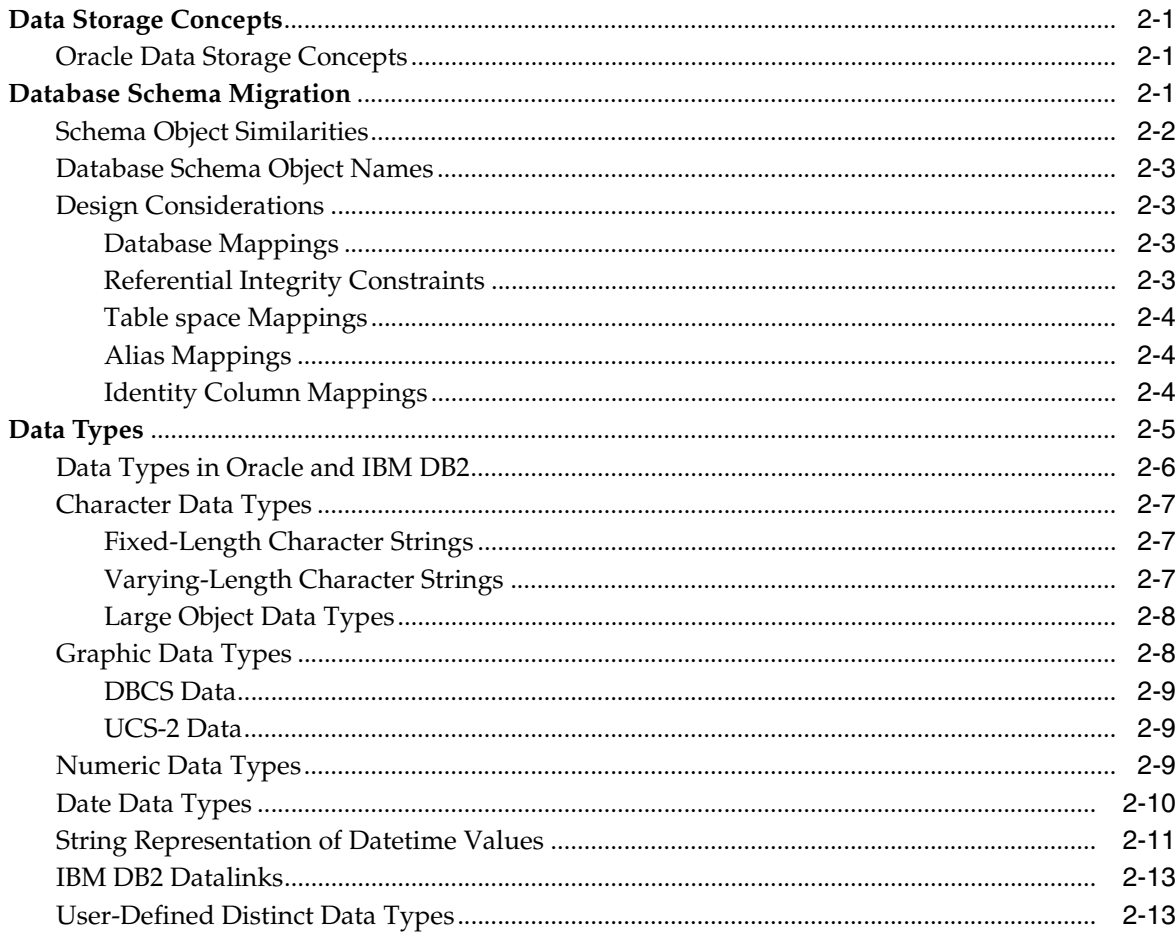

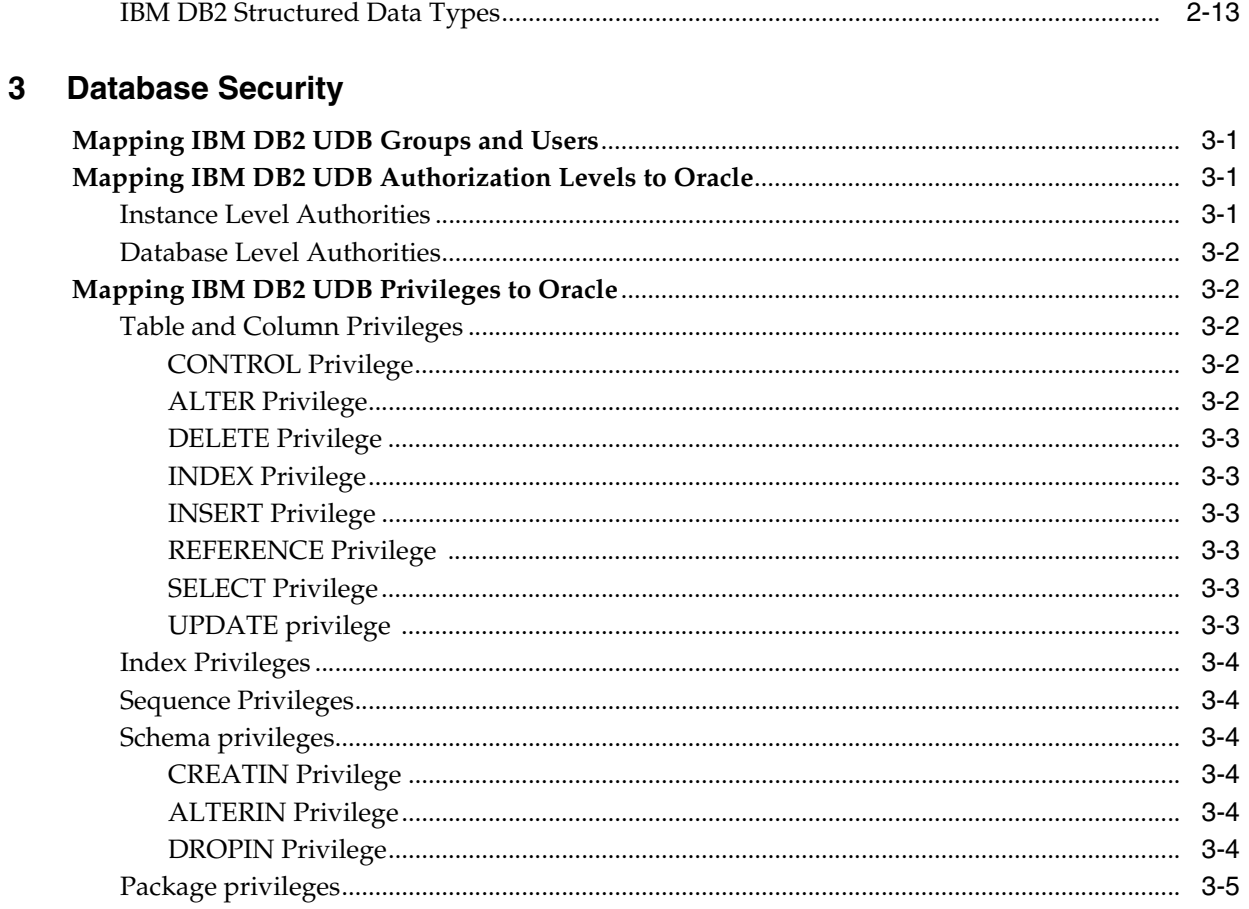

### 4 Offline Data Loading

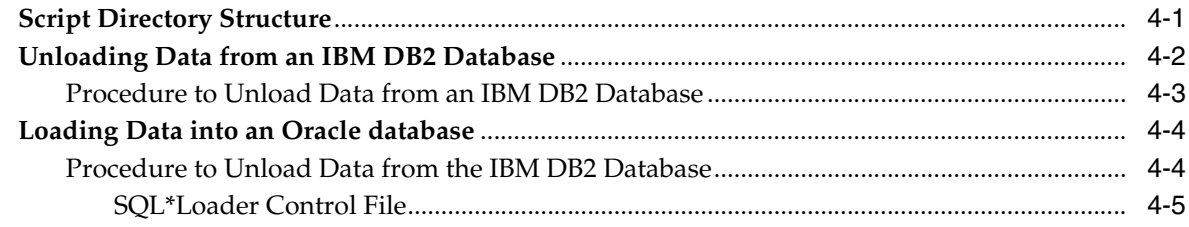

**Index** 

## **Preface**

<span id="page-4-0"></span>*Oracle SQL Developer Supplementary Information for IBM DB2 Migrations* describes several differences between IBM DB2 and Oracle. It also outlines how those differences are dealt with by SQL Developer during the migration process.

### <span id="page-4-1"></span>**Audience**

This guide is intended for anyone who is involved in converting an IBM DB2 database to Oracle using SQL Developer.

You should be familiar with relational database concepts and with the operating system environments under which you are running Oracle and IBM DB2.

### <span id="page-4-2"></span>**Documentation Accessibility**

Our goal is to make Oracle products, services, and supporting documentation accessible to all users, including users that are disabled. To that end, our documentation includes features that make information available to users of assistive technology. This documentation is available in HTML format, and contains markup to facilitate access by the disabled community. Accessibility standards will continue to evolve over time, and Oracle is actively engaged with other market-leading technology vendors to address technical obstacles so that our documentation can be accessible to all of our customers. For more information, visit the Oracle Accessibility Program Web site at http://www.oracle.com/accessibility/.

#### **Accessibility of Code Examples in Documentation**

Screen readers may not always correctly read the code examples in this document. The conventions for writing code require that closing braces should appear on an otherwise empty line; however, some screen readers may not always read a line of text that consists solely of a bracket or brace.

#### **Accessibility of Links to External Web Sites in Documentation**

This documentation may contain links to Web sites of other companies or organizations that Oracle does not own or control. Oracle neither evaluates nor makes any representations regarding the accessibility of these Web sites.

#### **Deaf/Hard of Hearing Access to Oracle Support Services**

To reach Oracle Support Services, use a telecommunications relay service (TRS) to call Oracle Support at 1.800.223.1711. An Oracle Support Services engineer will handle technical issues and provide customer support according to the Oracle service request process. Information about TRS is available at

http://www.fcc.gov/cgb/consumerfacts/trs.html, and a list of phone numbers is available at http://www.fcc.gov/cgb/dro/trsphonebk.html.

### <span id="page-5-0"></span>**Related Documents**

For information about using Oracle SQL Developer, see *Oracle SQL Developer User's Guide* and the SQL Developer online help.

For information about installing Oracle SQL Developer, see *Oracle SQL Developer Installation Guide*.

Oracle error message documentation is only available in HTML. If you only have access to the Oracle Documentation CD, you can browse the error messages by range. Once you find the specific range, use your browser's "find in page" feature to locate the specific message. When connected to the Internet, you can search for a specific error message using the error message search feature of the Oracle online documentation.

To download free release notes, installation documentation, white papers, or other collateral, go to the Oracle Technology Network (OTN). You must register online before using OTN; registration is free and can be done at

http://www.oracle.com/technology/membership

If you already have a user name and password for OTN, then you can go directly to the documentation section of the OTN Web site at

http://www.oracle.com/technology/documentation

### <span id="page-5-1"></span>**Conventions**

The following text conventions are used in this document:

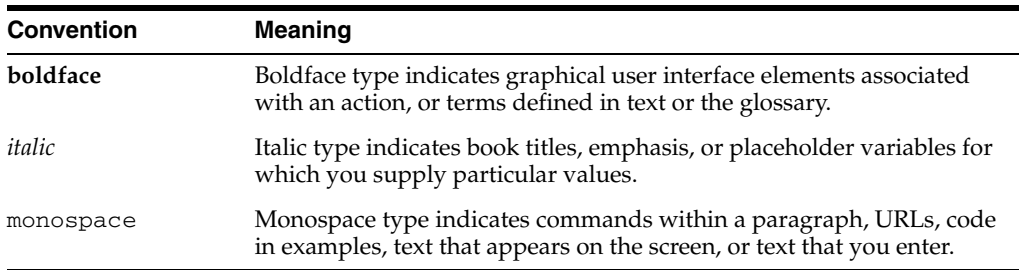

### <span id="page-5-2"></span>**Third-Party License Information**

Oracle SQL Developer contains third-party code. Oracle is required to provide the following notices. Note, however, that the Oracle program license that accompanied this product determines your right to use the Oracle program, including the third-party software, and the terms contained in the following notices do not change those rights.

#### **Apache Regular Expression Package 2.0**

Licensed under the Apache License, Version 2.0 (the "License"); you may not use this file except in compliance with the License. You may obtain a copy of the License at: http://www.apache.org/licenses/LICENSE-2.0

Unless required by applicable law or agreed to in writing, software distributed under the License is distributed on an "AS IS" BASIS, WITHOUT WARRANTIES OR

CONDITIONS OF ANY KIND, either express or implied. See the License for the specific language governing permissions and limitations under the License.

#### **Antlr v 2.7.3**

http://www.antlr.org/rights.html

OracleAS TopLink uses Antlr for EJB QL parsing. Antlr (ANother Tool for Language Recognition), is a language tool that provides a framework for constructing recognizers, compilers, and translators from grammatical descriptions containing C++ or Java actions. The ANTLR parser and translator generator is fully in the public domain.

#### **JGoodies Looks and Forms**

Copyright © 2003 JGoodies Karsten Lentzsch. All rights reserved.

Redistribution and use in source and binary forms, with or without modification, are permitted provided that the following conditions are met:

- Redistributions of source code must retain the above copyright notice, this list of conditions and the following disclaimer.
- Redistributions in binary form must reproduce the above copyright notice, this list of conditions and the following disclaimer in the documentation and/or other materials provided with the distribution.
- Neither the name of JGoodies Karsten Lentzsch nor the names of its contributors may be used to endorse or promote products derived from this software without specific prior written permission.

THIS SOFTWARE IS PROVIDED BY THE COPYRIGHT HOLDERS AND CONTRIBUTORS "AS IS" AND ANY EXPRESS OR IMPLIED WARRANTIES, INCLUDING, BUT NOT LIMITED TO, THE IMPLIED WARRANTIES OF MERCHANTABILITY AND FITNESS FOR A PARTICULAR PURPOSE ARE DISCLAIMED. IN NO EVENT SHALL THE COPYRIGHT OWNER OR CONTRIBUTORS BE LIABLE FOR ANY DIRECT, INDIRECT, INCIDENTAL, SPECIAL, EXEMPLARY, OR CONSEQUENTIAL DAMAGES (INCLUDING, BUT NOT LIMITED TO, PROCUREMENT OF SUBSTITUTE GOODS OR SERVICES; LOSS OF USE, DATA, OR PROFITS; OR BUSINESS INTERRUPTION) HOWEVER CAUSED AND ON ANY THEORY OF LIABILITY, WHETHER IN CONTRACT, STRICT LIABILITY, OR TORT (INCLUDING NEGLIGENCE OR OTHERWISE) ARISING IN ANY WAY OUT OF THE USE OF THIS SOFTWARE, EVEN IF ADVISED OF THE POSSIBILITY OF SUCH DAMAGE.

# <sup>1</sup> **Introduction**

**1**

<span id="page-8-0"></span>This document provides supplementary reference information for migrating IBM DB2 UDB databases to Oracle using the Oracle SQL Developer tool. It includes information to help you plan for the migration and to solve any problems that might occur during or after the migration.

<span id="page-8-1"></span>This documents supplements some DB2 migration information that is included in the SQL Developer online help and in *Oracle SQL Developer User's Guide*. For example, those sources include

- Information about third-party driver files  $(db2)$ jcc.jar and  $db2$ jcc\_license\_ cu.jar) that you must download and set as preferences in order to be able to create DB2 connections
- IBM DB2 offline capture notes, including the names of script files and the commands that you must enter to export schema information and table data

You should already know how to use the SQL Developer tool, including its migration capabilities. SQL Developer is described in *Oracle SQL Developer User's Guide* and in the online help.

The following supplementary reference information is available:

- [Chapter 2, "Oracle and DB2 Compared"](#page-10-4)
- [Chapter 3, "Database Security"](#page-24-4)
- [Chapter 4, "Offline Data Loading"](#page-30-2)

## <span id="page-10-4"></span><sup>2</sup> **Oracle and DB2 Compared**

<span id="page-10-0"></span>This chapter compares the MySQL database and the Oracle database. It includes the following major sections:

- [Section 2.1, "Data Storage Concepts"](#page-10-1)
- [Section 2.2, "Database Schema Migration"](#page-10-3)
- [Section 2.3, "Data Types"](#page-14-0)

### <span id="page-10-5"></span><span id="page-10-1"></span>**2.1 Data Storage Concepts**

This section provides an overview of the data storage concepts and methods used by IBM DB2, and the similarities or differences between these methods and concepts and those used by Oracle.

### <span id="page-10-2"></span>**2.1.1 Oracle Data Storage Concepts**

<span id="page-10-8"></span>An Oracle database consists of one or more tablespaces. Tablespaces provide logical storage space that links a database to the physical disks hold the data. A tablespace is created from one or more datafiles. Datafiles are files in the file system or an area of disk space specified by a device. A tablespace can be enlarged by adding more datafiles.

<span id="page-10-7"></span>A basic Oracle database consists of a SYSTEM tablespace, where the Oracle data dictionary tables are stored. It can also consist of user-defined tablespaces. A tablespace is the logical storage location for database objects. For example, you can specify where a particular table or index is created in the tablespace. The size of a tablespace is determined by the amount of disk space allocated to it. Each tablespace is made up of one or more data files.

### <span id="page-10-3"></span>**2.2 Database Schema Migration**

<span id="page-10-6"></span>The database schema contains the definitions of the tables, indexes, and other database-specific objects.

This section includes information about the following:

- **[Schema Object Similarities](#page-11-0)**
- [Database Schema Object Names](#page-12-0)
- [Database Mappings](#page-12-2)
- **[Design Considerations](#page-12-1)**

### <span id="page-11-0"></span>**2.2.1 Schema Object Similarities**

There are many similarities between schema objects in Oracle and IBM DB2. However, some schema objects differ between these databases. For more information about schema objects in Oracle, see *Oracle Database SQL Language Reference*. For more information about the IBM DB2 schema types that do not have a direct mapping in Oracle, see ["Design Considerations"page 3](#page-12-1).

Table 2–1 lists the similarities and differences between the schema objects in the two databases, and specifies if SQL Developer supports the migration of these schema objects.

| <b>IBM DB2</b>                            | Oracle                                | <b>Status</b>         |
|-------------------------------------------|---------------------------------------|-----------------------|
| <b>Check Constraint</b>                   | <b>Check Constraint</b>               | Migrated <sup>1</sup> |
| Column Default                            | Column Default                        | Migrated <sup>2</sup> |
| Database                                  | Database                              | Migrated              |
| Datalink                                  | <b>Binary File</b>                    | Not Migrated          |
| Foreign Key                               | Foreign Key                           | Migrated              |
| Function                                  | Function                              | Not Migrated          |
| Group                                     | Role                                  | Migrated              |
| <b>Identity Column</b>                    | Auto Increment Column                 | Migrated              |
| Index                                     | Index                                 | Migrated              |
| Primary Key                               | Primary Key                           | Migrated              |
| Schema                                    | User                                  | Migrated <sup>3</sup> |
| Sequence                                  | Sequence                              | Not Migrated          |
| <b>Stored Procedure</b>                   | <b>Stored Procedure</b>               | Not Migrated          |
| Structured Data Type                      | Abstract Datatype                     | Not Migrated          |
| Synonym Table                             | Alias                                 | Migrated              |
| Table                                     | Table                                 | Migrated              |
| Table Alias                               | Public Synonym                        | Migrated              |
| Table Space                               | Tablespace                            | Migrated              |
| Tables containing structured<br>data type | Table containing abstract<br>datatype | Not Migrated          |
| Temporary Table                           | Temporary Table                       | Not Migrated          |
| Typed Table                               | Object Table                          | Not Migrated          |
| <b>Typed View</b>                         | Object View                           | Not Migrated          |
| <b>UDB</b> Package                        | PL/SQL Package                        | Not Migrated          |
| <b>UDB SQL Function</b>                   | PL/SQL Function                       | Not Migrated          |
| <b>UDB SQL Procedure</b>                  | PL/SQL Procedure                      | Not Migrated          |
| <b>UDB</b> Trigger                        | PL/SQL Trigger                        | Not Migrated          |
| Unique Key                                | Unique Key                            | Migrated              |
| User                                      | User                                  | Migrated <sup>4</sup> |

*Table 2–1 Schema Objects in Oracle and IBM DB2*

| <b>IBM DB2</b>                          | Oracle                               | <b>Status</b> |
|-----------------------------------------|--------------------------------------|---------------|
| View                                    | View                                 | Not Migrated  |
| View containing structured data<br>type | View containing abstract<br>datatype | Not Migrated  |

*Table 2–1 (Cont.) Schema Objects in Oracle and IBM DB2*

<sup>1</sup> This schema object is migrated but not parsed by SQL Developer  $2$  This schema object is migrated but not parsed by SQL Developer

<sup>3</sup> For more information about IBM DB2 schema mappings, see [Chapter 4, "Offline Data Loading"](#page-30-2)

<span id="page-12-6"></span><sup>4</sup> SQL Developer maps user with the prefix USR\_, such as USR\_GUEST

#### <span id="page-12-0"></span>**2.2.2 Database Schema Object Names**

Reserved words differ between Oracle and IBM DB2. Some Oracle reserved words are valid object or column names in IBM DB2. Use of reserved words as schema object names makes it impossible to use the same names across databases. SQL Developer appends an underscore and a numeric digit (\_*n*) to the end of the name of an IBM DB2 object that is an Oracle reserved word.

Object names are not case sensitive in Oracle or IBM DB2. For a list of Oracle reserved words, see *Oracle Database SQL Language Reference*

#### <span id="page-12-1"></span>**2.2.3 Design Considerations**

This section describes table design issues that you must consider when converting IBM DB2 databases to Oracle. It contains information about the following:

- [Database Mappings](#page-12-2)
- **[Referential Integrity Constraints](#page-12-3)**
- [Table space Mappings](#page-13-0)
- [Alias Mappings](#page-13-1)

#### <span id="page-12-2"></span>**2.2.3.1 Database Mappings**

You can create multiple databases to group segments of related data in Oracle and IBM DB2. If you choose to migrate a number of IBM DB2 databases using SQL Developer at one time, all the IBM DB2 databases are migrated to a single, specified Oracle database.

#### <span id="page-12-5"></span><span id="page-12-3"></span>**2.2.3.2 Referential Integrity Constraints**

A referential integrity constraint is the rule that governs the relationship between columns in different tables. Integrity constraints are very similar in the Oracle and IBM DB2 databases. The differences are described in this section.

IBM DB2 supports the ON DELETE and ON UPDATE clauses in referential integrity constraints. Oracle only supports the ON DELETE clause in referential integrity constraints.

[Table 2–2](#page-12-4) summarizes the delete integrity constraint mappings between Oracle and IBM DB2, and specifies if SQL Developer supports the migration of these clauses.

*Table 2–2 Delete Integrity Constraint Mapping*

<span id="page-12-4"></span>

| <b>IBM DB2</b>     | Oracle              | <b>Status</b> |
|--------------------|---------------------|---------------|
| ON DELETE RESTRICT | ON DELETE NO ACTION | Migrated      |

| $\frac{1}{2}$ = $\frac{1}{2}$ , $\frac{1}{2}$ , $\frac{1}{2}$ , $\frac{1}{2}$ , $\frac{1}{2}$ , $\frac{1}{2}$ , $\frac{1}{2}$ , $\frac{1}{2}$ , $\frac{1}{2}$ , $\frac{1}{2}$ , $\frac{1}{2}$ , $\frac{1}{2}$ , $\frac{1}{2}$ , $\frac{1}{2}$ , $\frac{1}{2}$ , $\frac{1}{2}$ , $\frac{1}{2}$ , $\frac{1$ |                     |               |  |
|----------------------------------------------------------------------------------------------------|---------------------|---------------|--|
| <b>IBM DB2</b>                                                                                                    | Oracle              | <b>Status</b> |  |
| ON DELETE NO ACTION                                                                                                    | ON DELETE NO ACTION | Migrated      |  |
| ON DELETE CASCADE                                                                                                    | ON DELETE CASCADE   | Migrated      |  |
| ON DELETE SET NULL                                                                                                    | ON DELETE SET NULL  | Not Migrated  |  |

*Table 2–2 (Cont.) Delete Integrity Constraint Mapping*

#### <span id="page-13-3"></span><span id="page-13-0"></span>**2.2.3.3 Table space Mappings**

In IBM DB2 each table is assigned to a table space that contains the primary data for that table. However, a table may optionally store the indexes in a second table space, and large objects in a third table space. You can assign more than one table to the same table space. Each table space consists of a collection of containers, each of which is a directory either in the file system, physical file, or device, such as a hard disk.

IBM DB2 provides system managed space (SMS) and database managed space (DMS). An SMS table space uses the facilities provided by the operating system to manage physical space. IBM DB2 directly manages the physical space in a DMS table space.

Oracle uses dictionary-managed tablespaces and locally-managed tablespaces methods to keep track of their free and used space. The dictionary-managed tablespaces are extents that are managed by the data dictionary, while locally-managed tablespaces are extents that are managed by the tablespace. Oracle recommends locally-managed tablespaces for the following reasons:

- Logical management of extents avoids recursive space management operations. This can occur in dictionary-managed tablespaces if consuming or releasing space in an extent results in another operation, which consumes or releases space in a rollback segment or data dictionary table.
- Local management of extents automatically tracks adjacent free space, eliminating the need to coalesce free extents.
- SQL Developer automatically maps the DMS and SMS table spaces to Oracle locally-managed tablespaces. You can use SQL Developer to reset this to dictionary-managed tablespaces, on a per tablespace basis.

#### <span id="page-13-1"></span>**2.2.3.4 Alias Mappings**

An alias in IBM DB2 is an alternative name for a table alias or view. A table alias can be created or dropped. No authority is required to use an alias. However, access to the tables and views referred to by an alias still require the appropriate authorization. An alias can be up to 30 characters long.

SQL Developer migrates a table alias to a public synonym. All user accounts created in Oracle by SQL Developer are granted the CREATE PUBLIC SYNONYM and DROP PUBLIC SYNONYM system-level privileges. For more information about these privileges, see [Chapter 4, "Offline Data Loading"](#page-30-2).

### <span id="page-13-2"></span>**2.2.3.5 Identity Column Mappings**

In IBM DB2 identity columns provide a way to automatically generate unique, sequential and recoverable values for each row in a table. Each table can have only one identity column assigned to it. The column defined as an identity column must be an arithmetic and exact data type, for example SMALLINT, INTEGER, BIGINT, or DECIMAL, where a scale of zero can be used. An identity column has the following characteristics:

- It is defined as part of a table only when you create the table. Once you create a table, you cannot alter it to add an identity column.
- It generates values for a single table automatically.
- When you define it with the GENERATED ALWAYS command, the database manager always generates the values used.

Oracle always maps identity columns to AUTO INCREMENT columns. Oracle uses sequences and triggers to emulate identity columns. To explain this further, let us assume that we want to create an AUTO INCREMENT column called Auto\_Val on a table called MyTable in Oracle. Firstly, you have to create a sequence as in the following example:

CREATE SEQUENCE MySequence START WITH 1 INCREMENT BY 1 NO MAX VALUE;

In this example, the START WITH value is 1 and this value is incriminated by 1 after every INSERT operation on the table. The NO MAX VALUE specifies that this value is incriminated and is not reset at a certain point. A trigger is then required that inserts the value created by this sequence into the Auto\_Val column. You create this as follows:

```
CREATE TRIGGER MyTrigger
BEFORE INSERT ON MyTable
FOR EACH ROW Begin
SELECT MySequence.NEXTVAL INTO :MyTable.Auto_Val FROM DUAL;
END;
```
SQL Developer automatically generates this solution for identity columns. The GENERATED\_ALWAYS attribute of identity columns is always obeyed by the AUTO\_INCREMENT migration solution. Therefore, all identity columns are generated as if they have the GENERATED\_ALWAYS attribute. SQL Developer warns the user that identity columns that do not specify the GENERATED\_ALWAYS attribute are migrated with this attribute.

### <span id="page-14-0"></span>**2.3 Data Types**

This section describes the differences between the data types used in IBM DB2 and Oracle databases. This section contains information about the following:

- [Data Types in Oracle and IBM DB2](#page-15-0)
- [Character Data Types](#page-16-0)
- [Graphic Data Types](#page-17-1)
- [Numeric Data Types](#page-18-2)
- [Date Data Types](#page-19-0)
- **[String Representation of Datetime Values](#page-20-0)**
- **[IBM DB2 Datalinks](#page-22-0)**
- [User-Defined Distinct Data Types](#page-22-1)
- **[IBM DB2 Structured Data Types](#page-22-2)**

### <span id="page-15-0"></span>**2.3.1 Data Types in Oracle and IBM DB2**

Table 2–3 lists the data types available in IBM DB2 and their Oracle equivalents.

All of the IBM DB2 data types support the NULL value. The NULL value is defined as a missing, unknown, or inapplicable value. Although all data types include the NULL value, columns defined as NOT NULL cannot contain NULL values.

<span id="page-15-7"></span>*Table 2–3 Data Types in Oracle and IBM DB2* 

<span id="page-15-11"></span><span id="page-15-10"></span><span id="page-15-9"></span><span id="page-15-8"></span><span id="page-15-6"></span><span id="page-15-5"></span><span id="page-15-4"></span><span id="page-15-3"></span><span id="page-15-2"></span><span id="page-15-1"></span>

| <b>IBM DB2 Data Type</b>             | <b>Description</b>                                                                                                    | <b>Oracle Data type</b> |
|--------------------------------------|----------------------------------------------------------------------------------------------------|-------------------------|
| BLOB                                 | Variable-length binary large object string<br>that can be up to 2GB (2,147,483,647) long.<br>Primarily intended to hold non-traditional<br>data, such as voice or mixed media. BLOB<br>strings are not associated with a character<br>set, as with FOR BIT DATA strings. | <b>BLOB</b>             |
| CHAR FOR BIT<br>DATA(length)         | Fixed-length character string with a length<br>between 1 and 124 inclusive. If the length is<br>omitted, it defaults to 1.                                                                                                    | CHAR                    |
|                                      | Treated as binary data.                                                                                                    |                         |
| CHAR VARYING FOR<br>BIT DATA(length) | Variable-length character string with a<br>maximum length of 32,672 bytes.                                                                                                    | VARCHAR2                |
|                                      | Treated as binary data.                                                                                                    |                         |
| CHAR VARYING(length)                 | Variable-length character string with a<br>maximum length of 32,672 bytes                                                                                                    | VARCHAR2                |
| CHAR(length)                         | Fixed-length character string with a length<br>between 1 and 124. If the length is omitted, it<br>defaults to 1.                                                                                                    | CHAR                    |
| CHARACTER FOR BIT<br>DATA(length)    | Fixed-length character string with a length<br>between 1 and 124 inclusive. If the length is<br>omitted, it defaults to 1.                                                                                                    | <b>CHAR</b>             |
|                                      | Treated as binary data.                                                                                                    |                         |
| CHARACTER<br>VARYING FOR BIT         | Variable-length character string with a<br>maximum length of 32,672 bytes.                                                                                                    | VARCHAR2                |
| DATA(length)                         | Treated as binary data.                                                                                                    |                         |
| CHARACTER<br>VARYING(length)         | Variable-length character string with a<br>maximum length of 32,672 bytes                                                                                                    | VARCHAR2                |
| CHARACTER(length)                    | Fixed-length character string with a length<br>between 1 and 124. If the length is omitted, it<br>defaults to 1.                                                                                                    | CHAR                    |
| CLOB                                 | Variable-length character large object string<br>that can be up to 2GB (2,147,483,647) long. A<br>CLOB can store single-byte character strings<br>or multibyte, character-based data. A CLOB<br>is considered a character string.                                        | CLOB                    |
| DBCLOB                               | Variable-length character string that can<br>store up to 1,073,741,823 double-byte<br>characters. It has a DBCS CCSID associated<br>with it. A DBCLOB is considered a graphic<br>string.                                                                                 | CLOB                    |
| GRAPHIC(length)                      | Fixed-length character string with a length<br>between 1 and 127 inclusive. If the length is<br>omitted, it defaults to 1.                                                                                                    | VARCHAR2                |

<span id="page-16-5"></span><span id="page-16-3"></span>

| <b>IBM DB2 Data Type</b>        | <b>Description</b>                                                                           | <b>Oracle Data type</b> |
|---------------------------------|----------------------------------------------------------------------------------------------|-------------------------|
| LONG<br>VARCHAR(length)         | Variable-length character string with a<br>maximum length of 32,700 bytes                    | VARCHAR2                |
| LONG<br>VARGRAPHIC(length)      | Variable-length graphic string with a<br>maximum length of 16,350 double-byte<br>characters. | CLOB                    |
| VARCHAR FOR BIT<br>DATA(length) | Variable-length character string with a<br>maximum length of 32,672 bytes.                   | VARCHAR2                |
|                                 | Treated as binary data.                                                                      |                         |
| VARCHAR(length)                 | Variable-length character string with a<br>maximum length of 32,672 bytes                    | VARCHAR2                |
| VARGRAPHIC(length)              | Variable-length graphic string with a<br>maximum length of 16,336 double-byte<br>characters  | VARCHAR2                |

<span id="page-16-6"></span>*Table 2–3 (Cont.) Data Types in Oracle and IBM DB2* 

### <span id="page-16-0"></span>**2.3.2 Character Data Types**

<span id="page-16-8"></span><span id="page-16-7"></span><span id="page-16-4"></span>There are several types of character data types. Each character data type in IBM DB2 can be categorized further into one of the types listed in the Table 2–4. The length of a mixed-data character data type is its total number of bytes, counting two bytes for each double-byte character and one byte for each single-byte character.

A character string is a sequence of bytes. The length of the string is the number of bytes in the sequence. If the length of the string is zero, then this is called the empty string. This is different from a NULL value.

<span id="page-16-11"></span><span id="page-16-10"></span>

| <b>Description</b>                       | Type                                                                                                    |
|------------------------------------------|----------------------------------------------------------------------------------------------------|
| Bit data                                 | Data not associated with a coded character set and is never<br>converted.                                                                                               |
| Single byte character set<br>(SBCS) data | Data in which every character is represented by a single<br>character set. Each SBCS data character string has an associated<br>coded character set identifier (CCSID). |
| Double byte character set<br>(DBCS)      | Data in which every character is represented by two bytes.<br>Graphic and vargraphic data is stored in this format.                                                     |
| Mixed data                               | Data that contains a mixture of characters from the SBCS and<br>the double byte character set (DBCS).                                                                   |

*Table 2–4 Categories of character strings*

#### <span id="page-16-9"></span><span id="page-16-1"></span>**2.3.2.1 Fixed-Length Character Strings**

<span id="page-16-12"></span>All values of a fixed-length character string column have the same length. The length attribute of the column determines this. The length attribute must be between 1 and 32,766.

#### <span id="page-16-2"></span>**2.3.2.2 Varying-Length Character Strings**

All values of a varying-length character string column have the same maximum length. The length attribute of the column determines this. The length attribute must be between 1 and 32,740. Table 2–5 provides definitions of each character string.

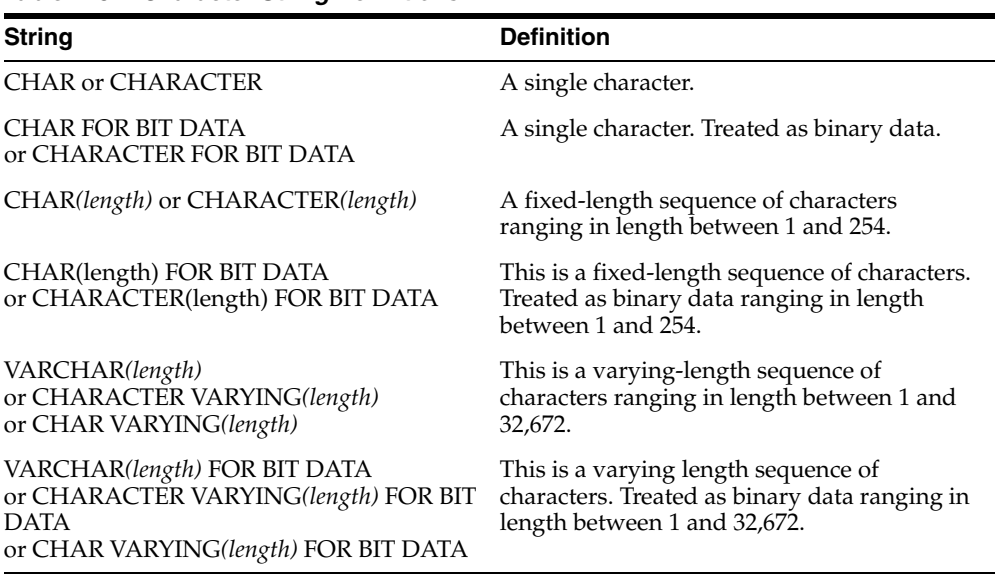

#### *Table 2–5 Character String Definitions*

#### <span id="page-17-0"></span>**2.3.2.3 Large Object Data Types**

Large object data types store data ranging in size from zero bytes to two gigabytes. There are three large object data types:

- Character Large Objects (CLOBs)
- Double-Byte Character Large Objects (DBCLOBs)
- Binary Large Objects (BLOBs)

**2.3.2.3.1 Character Large Objects (CLOBs)** A character string comprised of single-byte characters with an associated code page. This data type contains text-oriented information, where the amount of information could grow beyond the limits of a regular VARCHAR data type. SQL Developer supports code page conversion of the information and compatibility with the other character types.

**2.3.2.3.2 Double-Byte Character Large Objects (DBCLOBs)** A character string comprised of double-byte characters with an associated code page. This data type contains text-oriented information where double-byte character sets are used. This data type has a maximum length of 1,073,741,823.

**2.3.2.3.3 Binary Large Objects (BLOBs)** A binary string comprised of bytes with no associated code page.

#### <span id="page-17-2"></span><span id="page-17-1"></span>**2.3.3 Graphic Data Types**

A graphic string is a sequence of double-byte characters. The length of the string is the number of its characters in the sequence. Like character strings, graphic strings can be empty. All values of a fixed-length graphic string column have the same length, which is determined by the length attribute of the column.

The length attribute of the column determines the maximum length that a value can have. Table 2–6 above provides a description for each graphic data type. Each graphic data type can be further categorized into either DBCS data or UCS-2 data.

#### <span id="page-18-0"></span>**2.3.3.1 DBCS Data**

Two bytes represent every character in this data type. Every DBCS graphic has a Coded Character Set Identifier (CCSID) that identifies a double-byte coded character set.

#### <span id="page-18-1"></span>**2.3.3.2 UCS-2 Data**

A character from the Universal Coded Character Set (UCS-2) represent every character of this data type.

*Table 2–6 Graphic String Definitions*

| <b>String</b>      | <b>Definition</b>                                                      |
|--------------------|------------------------------------------------------------------------|
| <b>GRAPHIC</b>     | This is a single graphic character.                                    |
| GRAPHIC(length)    | This is a fixed length graphic string of up to 127 characters.         |
| VARGRAPHIC(length) | This is a varying length graphic string of up to 16,336<br>characters. |
| LONG VARGRAPHIC    | This is a varying length graphic string of up to 16,350<br>characters. |

### <span id="page-18-2"></span>**2.3.4 Numeric Data Types**

All numbers have a sign and a precision. The precision is the total number of binary or decimal digits, excluding the sign. The sign is positive if the value is zero or above. Table 2–7 describes the numeric types available in IBM DB2 and their Oracle equivalents.

<span id="page-18-3"></span>

| DB2 UDB Data Type            | <b>Description</b>                                                                                                    | <b>Oracle Data Type</b> |
|------------------------------|----------------------------------------------------------------------------------------------------|-------------------------|
| <b>BIGINT</b>                | An eight-byte large binary integer with a<br>precision of 19 digits. The range of this data<br>type is -9,223,372,036,854,775,808 to<br>+9,223,372,036,854,775,807                                                                                                    | NUMBER(19, 0)           |
| DECIMAL(precision,<br>scale) | A packed-decimal number. The precision is<br>the number of digits and can range between<br>1 and 31. The scale is the number of digits to<br>the right of the decimal point, and can range<br>from 0 to the value specified for precision.                                                                                                    | FLOAT(24)               |
|                              | You can use DECIMAL( <i>precision</i> ) for<br>DECIMAL(precision, 0). You can also use<br>DECIMAL by itself for DECIMAL(5, 0). The<br>position of the decimal point is determined<br>by the precision and scale (number of digits<br>in the fractional part of the number) of the<br>number. All values of a decimal column have<br>the same precision and scale. |                         |
|                              | The range of a decimal variable or the<br>numbers in a decimal column is -n to +n,<br>where the absolute value of n is the largest<br>number that can be represented with the<br>applicable precision and scale. The maximum<br>range is $-10^{31}$ + 1 to $10^{31}$ - 1.                                                                                         |                         |
| <b>DOUBLE</b>                | A synonym for FLOAT.                                                                                                    | FLOAT(53)               |

<span id="page-18-5"></span><span id="page-18-4"></span>*Table 2–7 Numeric Types in Oracle and IBM DB2* 

<span id="page-19-1"></span>

| <b>DB2 UDB Data Type</b>     | <b>Description</b>                                                                                                    | <b>Oracle Data Type</b> |
|------------------------------|----------------------------------------------------------------------------------------------------|-------------------------|
| FLOAT( <i>precision</i> )    | A floating-point number. The precision is the<br>number of digits, which can range between 1<br>and 53.                                                                                                    | FLOAT                   |
|                              | A precision value between 1 and 24 indicates<br>a single-precision, floating-point number.                                                                                                    |                         |
|                              | A precision value between 25 and 53<br>indicates a double-precision, floating point<br>number.                                                                                                    |                         |
|                              | If you do not specify a precision value then<br>this is a double-precision, floating-point<br>number.                                                                                                    |                         |
|                              | A single-precision, floating-point number is a<br>32-bit approximation of a real number with a<br>range of 1.17549436 x $10^{-38}$ to 3.40282356 x<br>$10^{+38}$ .                                                                        |                         |
|                              | A double-precision, floating-point number is<br>a 64-bit approximation of a real number with<br>a range of 2.2250738585072014 x $10^{-308}$ to<br>$1.7976931348623158 \times 10^{308}$                                                    |                         |
| <b>INTEGER</b>               | A four-byte binary integer. With a precision<br>of 10 digits. The range of this data type is<br>-2,147,483,648 to +2,147,483,647                                                                                                    | NUMBER(11, 0)           |
| NUMERIC(precision,<br>scale) | A zoned-decimal number. The precision is<br>the number of digits and can range between<br>1 and 31. The scale is the number of digits to<br>the right of the decimal point, and can range<br>from 0 to the value specified for precision. | NUMBER                  |
|                              | You can use DECIMAL( <i>precision</i> ) for<br>DECIMAL(precision, 0). You can also use<br>DECIMAL by itself for DECIMAL(5, 0).                                                                                                    |                         |
| REAL                         | A single-precision floating-point number.<br>The number can be zero, and can range from<br>-3.402E <sup>+38</sup> to -1.175E <sup>-37</sup> , or from 1.175E <sup>-37</sup> to<br>$3.402E^{+38}$ .                                        | FLOAT(24)               |
| SMALLINT                     | A two-byte binary integer with a precision of<br>5 digits. The range of this data type is -32,768<br>to $+32,767$                                                                                                    | NUMBER(6, 0)            |

<span id="page-19-2"></span>*Table 2–7 (Cont.) Numeric Types in Oracle and IBM DB2* 

### <span id="page-19-0"></span>**2.3.5 Date Data Types**

<span id="page-19-4"></span><span id="page-19-3"></span>The base IBM DB2 date data types available and how they are mapped to Oracle are described in Table 2–8.

| <b>IBM DB2 Data</b><br>type | <b>Description</b>                                                                                                    | Oracle Data type |
|-----------------------------|----------------------------------------------------------------------------------------------------|------------------|
| <b>DATE</b>                 | This type consists of: year, month, and day. It<br>represents a calendar date. Year can range between<br>0001 and 9999, month can range between 1 and 12,<br>and day can range between 1 and n, which can be<br>28, 29, 30, or 31, depending on the value of month<br>and year. | <b>DATE</b>      |
|                             | The length of a DATE column is 10 bytes, which is<br>the appropriate length for a character string<br>representation of the value.                                                                                                    |                  |
| <b>TIME</b>                 | This type consists of: hour, minute, and second. It<br>represents a 24-hour clock time value.                                                                                                    | <b>DATE</b>      |
|                             | Hour can range between 0 and 24, minute can range<br>between 0 and 59, and second can range between 0<br>and 59.                                                                                                    |                  |
|                             | You must set minute and second to 0 if hour is set to<br>24. The internal representation of a time is a string of<br>3 bytes.                                                                                                    |                  |
|                             | Each byte is two packed-decimal digits. The first<br>byte represents the hour, the second byte the<br>minute, and the last byte represents the second.                                                                                                    |                  |
|                             | The length of a TIME column is eight bytes, which is<br>the appropriate length for a character representation<br>of the value.                                                                                                    |                  |
| TIMESTAMP                   | This type consists of: year, month, day, hour,<br>minute, second, and microsecond. It represents a<br>calendar date and 24-hour clock time value.                                                                                                    | TIMESTAMP        |
|                             | The ranges of year, month, and day are the same as<br>the date data type. The ranges for hour, minute, and<br>second are the same as the time data type.<br>Milliseconds can range between 0 and 999.                                                                           |                  |
|                             | The internal representation of a TIMESTAMP is a<br>string of 10 bytes, each of which consists of two<br>packed-decimal digits. The first four bytes represent<br>date, the next three bytes represent time, and the last<br>three bytes represent microseconds.                 |                  |
|                             | The length of a TIMESTAMP column is 26 bytes,<br>which is the appropriate length for the character<br>string representation of the value.                                                                                                    |                  |

*Table 2–8 Date Data Types in Oracle and IBM DB2*

### <span id="page-20-0"></span>**2.3.6 String Representation of Datetime Values**

The values of the data types DATE, TIME and TIMESTAMP are represented by an internal format. However, these data types can also be represented by character strings. There are no constants or variables with Datetime data types. You must assign a datetime value to a character string variable, in order to retrieve it. You cannot use a LOB string or LONG VARCHAR as the string to represent a datetime value, regardless of its length.

The valid string representations for DATE values in IBM DB2 are listed in Table 2–9.

| <b>Format Name</b>                                  | <b>Format</b>                                   | <b>Example</b> |
|-----------------------------------------------------|-------------------------------------------------|----------------|
| International Standards<br>Organization (ISO)       | yyyy-mm-dd                                      | 2002-05-30     |
| IBM USA Standard (USA)                              | mm/dd/yyyy                                      | 05/30/2002     |
| IBM European Standard (EUR)                         | dd.mm.yyyy                                      | 30.05.2002     |
| Japanese Industrial Standard<br>Christian era (IIS) | yyyy-mm-dd                                      | 2002-05-30     |
| Site-defined (LOC)                                  | Depends on database country code Not Applicable |                |

*Table 2–9 Valid string representations for DATE values in IBM DB2*

The string representation of DATE begins with a digit and has a length of at least eight characters. Trailing blanks may be included, and you can omit leading zeroes from the month and day sections.

Table 2–10 lists the valid string representations for TIME values in IBM DB2.

| <b>Format Name</b>                                   | <b>Format</b>                       | <b>Example</b> |
|------------------------------------------------------|-------------------------------------|----------------|
| <b>International Standards</b><br>Organization (ISO) | hh.mm.ss                            | 17.30.01       |
| IBM USA Standard (USA)                               | hh:mm AM or PM                      | 5:30 PM        |
| IBM European Standard (EUR)                          | hh.mm.ss                            | 17.30.01       |
| Japanese Industrial Standard<br>Christian era (JIS)  | hh:mm:ss                            | 17:30:01       |
| Site-defined (LOC)                                   | Depends on database country<br>code |                |

*Table 2–10 Valid string representations for TIME values in IBM DB2*

The string representation of a TIME starts with a digit and has a length of at least four characters. You can include trailing blanks, and a leading zero may be omitted. If you omit seconds, an implicit specification of zero seconds is assumed.

The string representation of a TIMESTAMP starts with a digit and has a length of at least 16 characters. And has the form: yyyy-mm-dd-hh.mm.ss.nnnnnn. You can include trailing blanks, and you can omit leading zeroes from month. Day and hour and microseconds may be truncated or entirely omitted. If you omit any trailing zeroes in microseconds, an implicit specification of 0 is applied for the missing digits.

You can omit the minutes specification for the USA standard time string format. If minutes are omitted, an implicit specification of 00 minutes is assumed, so 5p.m. is 5:00 PM. In addition, the hour must be between 1 and 12 inclusive in the case of 00:00 AM. There is a single space before the AM or PM.

**Note:** The ISO changed the time format so that it is identical to the JIS standard. You should use the JIS standard if an application requires the most up-to-date ISO format.

The .ss or :ss part in the ISO, EUR and JIS standards is optional.

Date, time and timestamp strings must contain only single-byte characters and digits in IBM DB2.

### <span id="page-22-0"></span>**2.3.7 IBM DB2 Datalinks**

SQL Developer does not support the migration of IBM DB2 datalinks. Where it is necessary to migrate IBM DB2 datalinks, Oracle recommends creating an Oracle binary file (BFILE). For more information about Oracle binary files, see *Oracle9i SQL Reference*.

### <span id="page-22-1"></span>**2.3.8 User-Defined Distinct Data Types**

IBM DB2 provides the capability to define new data types based on built-in data types. These data types are called user-defined distinct data types.

SQL Developer does not support the migration of user-defined distinct data types. Any column in any table that uses a user-defined distinct type (defined in IBM DB2) is defined with the base type in the Oracle Model.

### <span id="page-22-2"></span>**2.3.9 IBM DB2 Structured Data Types**

A structured data type is a user-defined data type, and its structure defined in the database. This data type comprises a sequence of named attributes, each of which has a data type. A structured data type may also be defined as a subtype of another structured type, called its supertype. A subtype inherits all the attributes of its supertype and can have additional attributes defined.

You can use a structured type as the data type of a table or view. The names and data types of the structured type become the names and data types of the columns of the table (typed table). Rows of the typed table represent instances of the structured type.

A structured data type instance can also be stored in the database as a value in a column. To store objects in table columns, columns are defined using the structured data type.

The logical mapping for an IBM DB2 structured data type in Oracle is an abstract datatype. SQL Developer does not support the migration of structured data types.

## <span id="page-24-4"></span><sup>3</sup> **Database Security**

<span id="page-24-0"></span>This chapter describes IBM DB2 database security features and how they are handled by SQL Developer.

### <span id="page-24-1"></span>**3.1 Mapping IBM DB2 UDB Groups and Users**

Security in IBM DB2 UDB is managed by a system containing Authority Levels and Privileges. Users can only access objects which they have the required privilege or authority for.

SQL Developer maps IBM DB2 users to Oracle users. Users are mapped to Oracle with the prefix USR\_, for example USR\_GUEST. IBM DB2 groups are mapped to Oracle as roles. Some system level privileges and table and column level privileges are migrated from IBM DB2 to users in Oracle.

When migrating IBM DB2 groups, SQL Developer creates an Oracle role with the same name as the IBM DB2 group. In Oracle, a role is a set of privileges that can be granted to users, or to other roles. The users belonging to an IBM DB2 group cannot be determined from the system catalog tables so, therefore, SQL Developer does not grant the migrated roles to users. It is the responsibility of the Oracle database administrator to grant the role to the migrated users. For more information about granting, dropping, and altering roles, see *Oracle Database SQL Language Reference*.

### <span id="page-24-2"></span>**3.2 Mapping IBM DB2 UDB Authorization Levels to Oracle**

IBM DB2 authorities can be categorized into two types: instance level authorities and database level authorities.

#### <span id="page-24-5"></span><span id="page-24-3"></span>**3.2.1 Instance Level Authorities**

There are three instance level authorities available in IBM DB2 UDB:

- Administration Authority (SYSADM)
- System Control Authority (SYSCTRL)
- System Maintenance Authority (SYSMAINT)

All three instance level authorities are controlled by the installation platform's security system. Due to cross-platform differences in security models, SQL Developer does not migrate instance level authorities. For more information about Oracle system level authorities, see *Oracle Database Administrator's Guide*.

### <span id="page-25-5"></span><span id="page-25-0"></span>**3.2.2 Database Level Authorities**

There are six database level authorities available in IBM DB2. These authorities are available on a specific database rather than a single IBM DB2 instance. There is no direct mapping for IBM DB2 database level privileges in Oracle.

The following table outlines the privileges assigned to users and schemas that are migrated as users to Oracle by SQL Developer.

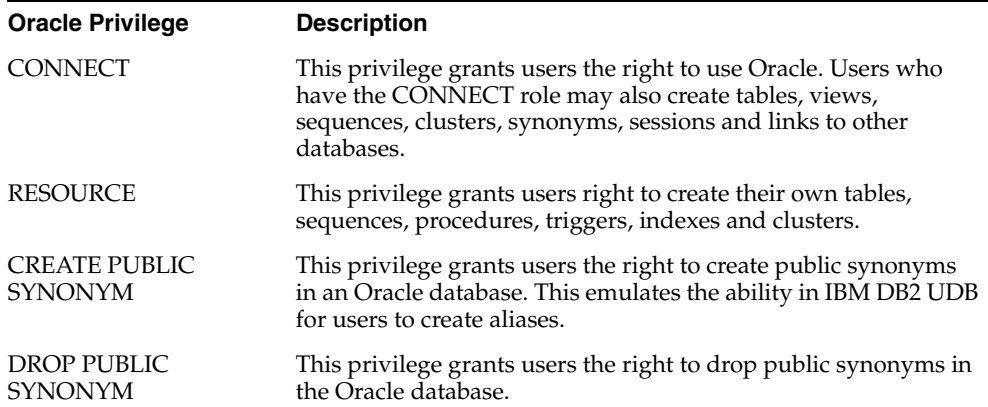

There are over 100 separate system privileges alone in Oracle. For more information about how to configure authorization in Oracle, see *Oracle Database Administrator's Guide*.

### <span id="page-25-1"></span>**3.3 Mapping IBM DB2 UDB Privileges to Oracle**

A database privilege grants the right to perform a specific action or operation on a specific object. In IBM DB2 privileges can be categorized into the following types:

- Table and Column Privileges
- Index Privileges
- Sequence Privileges
- Schema Privileges
- Package Privileges

#### <span id="page-25-3"></span><span id="page-25-2"></span>**3.3.1 Table and Column Privileges**

The following privileges can be granted for a table and column.

#### **3.3.1.1 CONTROL Privilege**

Grants ALTER, INDEX, REFERENCES, INSERT, DELETE and UPDATE privileges on a table. This privilege also gives the right to grant any applicable privilege on a table to other users and groups. This privilege also grants the right to drop a table and to update the statistics that apply to a table.

#### <span id="page-25-4"></span>**3.3.1.2 ALTER Privilege**

Grants the right to alter a tables definition, for example to add a column to the table. It also grants the right to add a comment to a table, using the COMMENT statement, and to create a trigger on a table, using the CREATE TRIGGER statement).

#### <span id="page-26-0"></span>**3.3.1.3 DELETE Privilege**

Grants the right to delete rows from a table.

#### <span id="page-26-1"></span>**3.3.1.4 INDEX Privilege**

Grants the right to create indexes on a table.

#### <span id="page-26-2"></span>**3.3.1.5 INSERT Privilege**

Grants the right to insert rows into a table.

#### <span id="page-26-3"></span>**3.3.1.6 REFERENCE Privilege**

Grants the right to create or drop foreign key constraints in other tables that reference a parent key in the current table. A REFERENCE privilege may be granted on a whole table or on columns.

#### <span id="page-26-4"></span>**3.3.1.7 SELECT Privilege**

Grants the right to select data from a table using the SELECT statement and also grants the right to use table in a subquery.

#### <span id="page-26-5"></span>**3.3.1.8 UPDATE privilege**

Grants the right to update rows in a table. The UPDATE privilege may be granted on a whole table or on columns.

The following tables list the privilege mappings from IBM DB2 UDB to Oracle for tables and columns respectively.

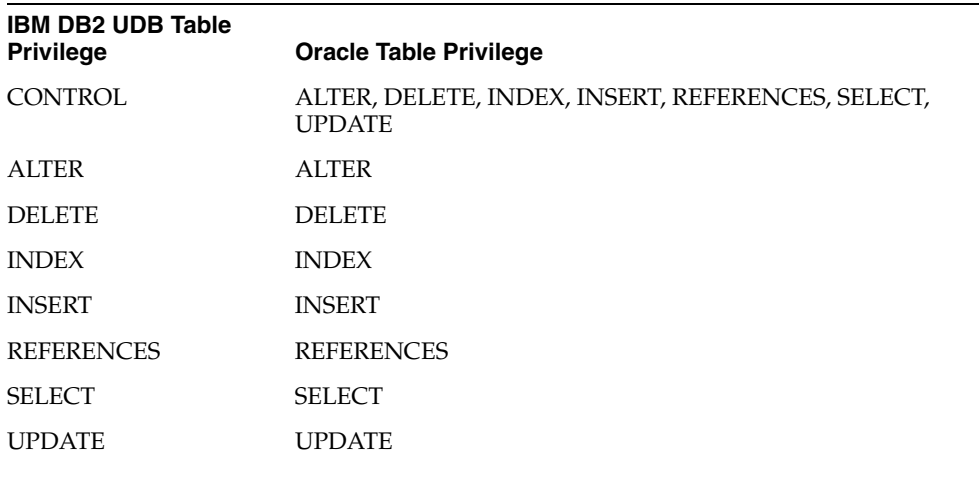

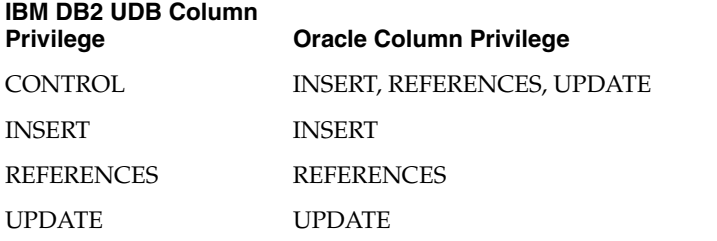

### <span id="page-27-6"></span><span id="page-27-0"></span>**3.3.2 Index Privileges**

The CONTROL privilege is the only privilege available for an index. This privilege is granted to a single user, or groups of users, and grants the user the drop privilege on an index. A user must have SYSADM or DBADM authorities to grant this privilege, however it is granted automatically to the index creator.

To drop an index in Oracle, the index must be contained in your user account or you must have the DROP ANY INDEX system privilege. In order to drop an index defined on a constraint you must disable or drop the constraint itself, before dropping the index.

However, the DROP ANY INDEX system privilege in Oracle grants the right to drop an index in any user account in the database. As grants the right to drop only a specified index, and not all indexes, this is not mapped to the index CONTROL privilege in IBM DB2 UDB. SQL Developer determines the creator of an index, and this user is granted the right to drop the index in the Oracle database.

Oracle also provides the ability to alter an index. You can rebuild or coalesce an index, alter its real and default storage characteristics, but you cannot change its column structure. To alter an index, your user account must contain the index, or you must have the ALTER ANY INDEX system privilege. Again, when SQL Developer maps indexes from IBM DB2 to Oracle, it determines the creator of the index, and this user is granted the right to alter privileges on the index.

### <span id="page-27-1"></span>**3.3.3 Sequence Privileges**

Sequence objects are not migrated by SQL Developer. Therefore the migration of the privileges that apply to them are outside the scope of this document.

### <span id="page-27-2"></span>**3.3.4 Schema privileges**

An IBM DB2 schema is a collection of named objects. Schemas provide a logical classification for objects in an IBM DB2 database and can contain tables, indexes, views, and triggers. A schema is itself an object in the database and is created using the CREATE SCHEMA statement. A schema name is used as the high order part of a two part object name, for example tab\_*schema.mytable*. If the schema name is specified during the creation of an object, the object is assigned to that schema. If it is not specified, the value for the IMPLICIT\_SCHEMA is used. This is the default schema name.

The following privileges can be granted for a schema:

#### <span id="page-27-3"></span>**3.3.4.1 CREATIN Privilege**

This grants the right to create objects in the schema.

### <span id="page-27-4"></span>**3.3.4.2 ALTERIN Privilege**

This grants the right to alter the definition of a table in the schema, and to add a comment for any object in the schema.

#### <span id="page-27-5"></span>**3.3.4.3 DROPIN Privilege**

This grants the right to drop an object in the schema.

The IBM DB2 schema object does not have a direct mapping in Oracle. An Oracle database can have multiple users, each of which has a user account. Each user account is a logical collection of database objects, such as tables and indexes. Therefore, a schema in IBM DB2 is mapped to a user in Oracle. When SQL Developer encounters

an IBM DB2 schema during migration, it creates a user account in the target Oracle database using the name of the IBM DB2 schema.

The following explains how SQL Developer emulates the IBM DB2 schema in Oracle, using a table called TAB owned by a user called USR in an IBM DB2 schema called SCH:

- **1.** SQL Developer creates a user account called SCH in the Oracle database.
- **2.** SQL Developer creates a table called TAB in the SCH user account. The SCH user account automatically becomes the owner of that table.
- **3.** SQL Developer creates another user account called USR in the Oracle database. USR is mapped to a user called USR in Oracle.
- **4.** SQL Developer creates a private synonym called TAB in the USR user account. This synonym ensures that a user connected as USR can manipulate the TAB table without having to explicitly prefix the table name with SCH.

All objects that resided in the SCH schema are created in the SCH user account in Oracle. All table and column level privileges granted to the USR user in IBM DB2, for objects residing in the SCH schema, are migrated to Oracle. The USR user account in Oracle is granted the appropriate privileges on objects residing in the SCH user account.

### <span id="page-28-1"></span><span id="page-28-0"></span>**3.3.5 Package privileges**

Package objects are not migrated from IBM DB2 by SQL Developer.

## <span id="page-30-4"></span><span id="page-30-2"></span><sup>4</sup> **Offline Data Loading**

<span id="page-30-0"></span>SQL Developer uses the IBM DB2 Export utility, and the Oracle SQL\*Loader utility, to provide an offline data loading capability. This is useful for migrating large volumes of table data. You can use the IBM DB2 Export utility to extract data from an IBM DB2 database, and save it to a file in one of several supported file formats. You specify the data you want to extract using a SQL query. SQL Developer automatically generates the required scripts to enable offline data dump as well as loading of the generated data. The generated scripts support the offline data loading of all types of data, including LOB data.

This chapter includes information about the following:

- **[Script Directory Structure](#page-30-1)**
- [Unloading Data from an IBM DB2 Database](#page-31-0)
- <span id="page-30-3"></span>[Loading Data into an Oracle database](#page-33-0)

### <span id="page-30-1"></span>**4.1 Script Directory Structure**

All offline data export scripts are stored in target folder that you selects. To generate scripts, click **Tools**, then **Migration**, then **Script generation**, then **Generate data move scripts**.

SQL Developer creates a directory using *timestamp* in these subdirectories that represents the date and time you generated the offline data loading scripts. For example, a subdirectory called 21-08-07\_17-56-16 indicates that you generated the scripts at 17:56 pm on September 21, 2007. SQL Developer creates the batch command file unload\_script.bat or unload\_script.sh in this subdirectory. This file contains commands used to extract data from the IBM DB2 source database, and store the data in delimited ASCII files.

The *timestamp* directory also contains SQL\*Loader control files and a SQL\*Loader script named oracle\_ctl.bat or oracle\_ctl.sh that are used to load the data into the Oracle database. Control files are contained within the Oracle folder.

The directory structure and its contents is summarized in the following table:

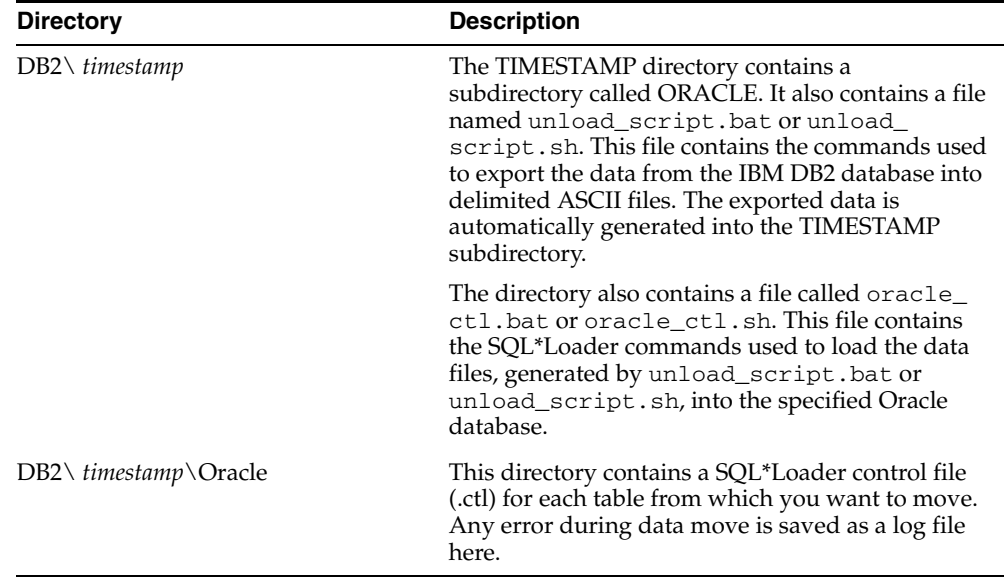

### <span id="page-31-0"></span>**4.2 Unloading Data from an IBM DB2 Database**

After generating the offline data loading scripts, you can use them to unload the data from the IBM DB2 database. To unload the data from the IBM DB2 database you must execute the EXPORT.BAT file. For more information about uploading data, see [Section 4.2.1, "Procedure to Unload Data from an IBM DB2 Database"](#page-32-0).

The format for the export command in the unload\_script.bat or unload\_ script.bat.sh file is as follows:

For DB2 version 9 data export:

db2 export to *<file name>* of DEL modified by lobsinsepfiles coldel"#" timestampformat=\"YYYY/MM/DD HH.mm.ss\" datesiso nochardel *<select query>*

For DB2 version 8 data export:

```
db2 export to <file name> of DEL modified by coldel"#" 
timestampformat=\"YYYY/MM/DD HH.mm.ss\" datesiso nochardel <select query>
```
DB2 version 9 supports LOB data in separate files, which is better for migrating large data sizes. With version 8, to support large LOB data, you must modify the oracle ctl file command and db2 command in unload\_script.bat or unload\_script.sh.

The following table provides a description of the commands used in the unload\_ script.bat or unload\_script.sh file:

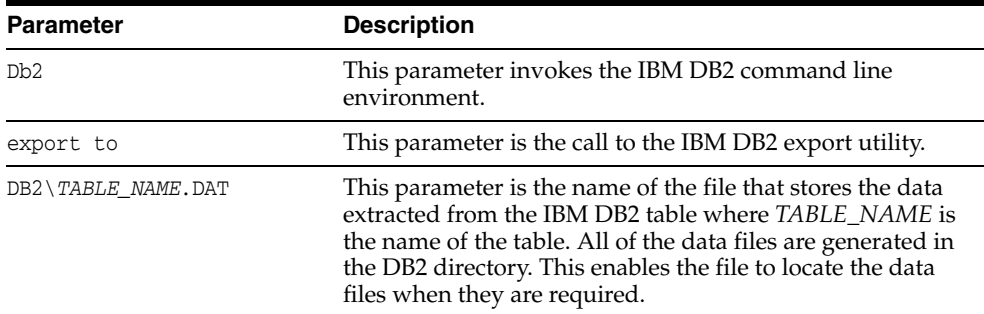

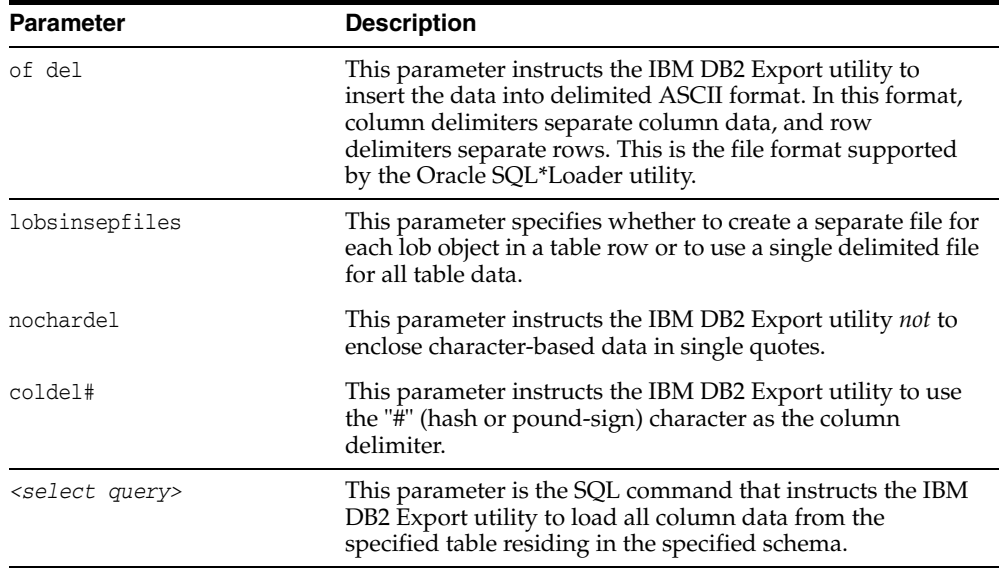

The table data is exported to files with names in the format <catalog>.<schema>.<table>.dat. The format of file is as follows: data1#<COL\_DEL> #data2#<COL\_DEL>…<ROW\_DEL> where COL\_DEL and ROW\_DEL come from migration offline preference settings.

Before you execute the DB2 data dump script, you must log in by entering a command in the following format:

db2 connect to *<catalog>* user *<user name>* using *<password>*

You can then execute the script using the logged connection session.

#### <span id="page-32-0"></span>**4.2.1 Procedure to Unload Data from an IBM DB2 Database**

To unload data from the IBM DB2 database using the unload\_script.bat or unload\_script.sh file, you must perform the following steps:

**1.** Activate the IBM DB2 Command Line Processor (CLP) Window by using the following command in a Microsoft DOS window command prompt:

db2cmd

**2.** Activate the required database using the following command in the CLP window:

db2 acitvate database *database\_name*

**3.** Connect to the database using the following command in the CLP window:

db2 connect to *database\_name* user *user\_name* using *password*

**4.** Execute the unload\_script.bat or unload\_script.sh file by entering the command in the CLP window. For example:

unload\_script.bat

The preceding example unloads data for the tables specified in the unload\_ script.bat file.

The IBM DB2 Export utility generates all data files in the DB2 directory for subsequent processing by the oracle\_ctl.bat or oracle\_ctl.sh file.

**Note:** To successfully execute the IBM DB2 Export utility you must have SYSADM or DBADM authority, or CONTROL or SELECT privileges, for each table you want to export.

### <span id="page-33-0"></span>**4.3 Loading Data into an Oracle database**

After generating the data files you must then load the data from these files into the Oracle database. To load the data into the Oracle database you must execute the oracle\_ctl.bat or oracle\_ctl.sh file.

The format for the SQL\*Loader command in the oracle\_ctl.bat or oracle\_ ctl.sh file for a table is as follows:

sqlldr %1/%2 control=Oracle\TABLE\_NAME.ctl log=\_TABLE\_NAME.log

where %1/%2 represents the username/password supplied as command-line arguments.

The following table provides a description of each of the commands and parameters used when executing the SQL\*Loader utility in the oracle\_ctl.bat or oracle\_ ctl.sh file:

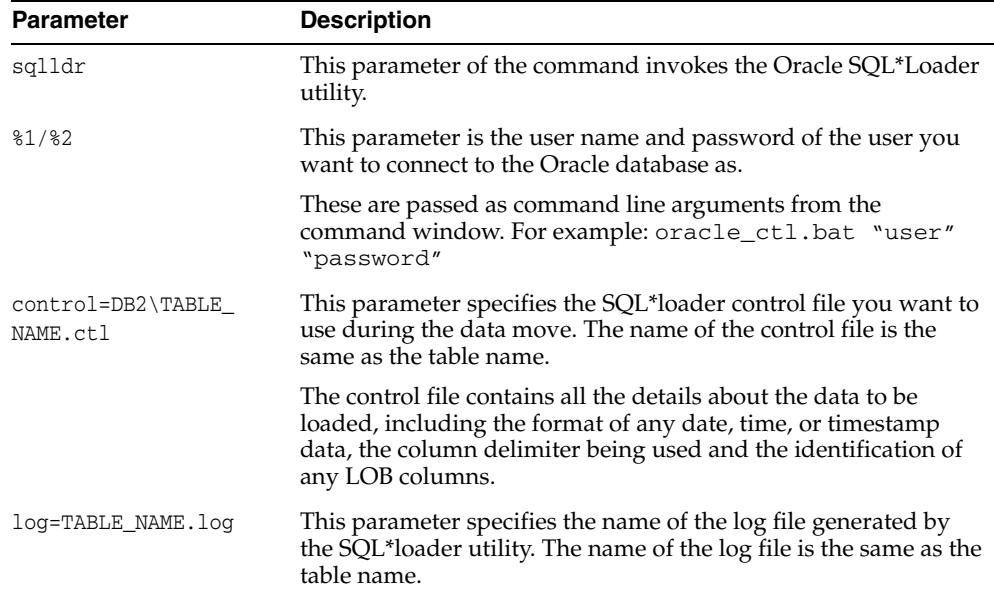

#### <span id="page-33-1"></span>**4.3.1 Procedure to Unload Data from the IBM DB2 Database**

To load the data from the data files into the Oracle database you must execute the SQL\_LOAD\_SCRIPT.BAT file to load the data by entering the following command:

- Windows: oracle\_ctl.bat
- Linux: oracle\_ctl.sh

**Note:** The oracle\_ctl.bat or oracle\_ctl.sh file does not have to be executed from within the CLP window. You can execute the file from a command prompt.

#### <span id="page-34-0"></span>**4.3.1.1 SQL\*Loader Control File**

The format for the SQL\*Loader control file for a table is as follows:

```
load data
infile 'SAMPLE.EMP_PHOTO.dat'
 "str '<EORD>\r\n'"
into table SAMPLE.EMP_PHOTO
fields terminated by '#<EOFD>#'
trailing nullcols
(
EMPNO CHAR(255),
PHOTO_FORMAT ,
PICTURE_ref FILLER,
PICTURE LOBFILE(PICTURE_ref) TERMINATED BY EOF
)
```
On Linux systems, in the preceding example replace "str '<EORD>\r\n'" (the row data separator) with "str '<EORD>\r\n'".

The following table provides a description of each of the commands and parameters used in the SQL\*Loader control file:

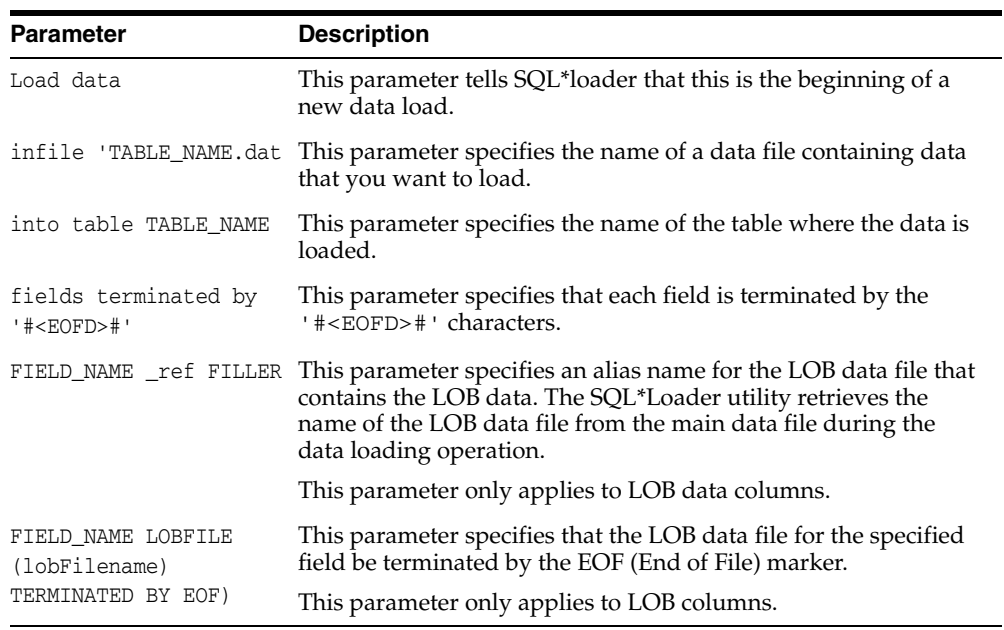

For more information about the SQL\*Loader utility, see *Oracle Database Utilities*.

## **Index**

### <span id="page-36-0"></span>**B**

[BIGINT numeric type, 2-10](#page-19-1) [BLOB data type, 2-7](#page-16-3)

### **C**

[CHAR data type, 2-6](#page-15-1) [CHAR FOR BIT DATA data type, 2-6](#page-15-2) [CHAR VARYING data type, 2-7](#page-16-4) [CHAR VARYING FOR BIT DATA data type, 2-7](#page-16-5) [CHARACTER data type, 2-6](#page-15-3) [CHARACTER FOR BIT DATA data type, 2-6](#page-15-4) [CHARACTER VARYING data type, 2-6](#page-15-5) [CHARACTER VARYING FOR BIT DATA data](#page-15-6)  type, 2-6 [CLOB data type, 2-6](#page-15-7) collection mappings [table design considerations, 2-4](#page-13-3)

### **D**

data storage concepts [overview, 2-1](#page-10-5) [db2jcc\\_license\\_cu.jar file, 1-1](#page-8-1) [db2jcc.jar file, 1-1](#page-8-1) [DECIMAL numeric type, 2-9](#page-18-3) [DOUBLE numeric type, 2-10](#page-19-2)

### **F**

[FLOAT numeric type, 2-9](#page-18-4)

### **G**

[GRAPHIC data type, 2-7](#page-16-6)

### **I**

[INTEGER numeric type, 2-10](#page-19-3)

### **L**

[LONG VARCHAR data type, 2-6](#page-15-8) [LONG VARGRAPHIC data type, 2-7](#page-16-7)

### **N**

[NUMERIC numeric type, 2-10](#page-19-4)

### **O**

offline data loading [script directory structure, 4-1](#page-30-3)

### **R**

[REAL numeric type, 2-9](#page-18-5) referential integrity constraints [table design considerations, 2-3,](#page-12-5) [3-1,](#page-24-5) [3-2,](#page-25-5) [3-4,](#page-27-6) [3-5](#page-28-1)

### **S**

[schema migration, 2-1](#page-10-6) schema object names [overview, 2-3](#page-12-6) strings [character strings, 2-7](#page-16-8) [fixed-length character strings, 2-7](#page-16-9) [graphic strings, 2-8](#page-17-2) [mixed data, 2-7](#page-16-10) [single byte character set data, 2-7](#page-16-11) [varying-length character strings, 2-7](#page-16-12) [SYSTEM tablespace, 2-1](#page-10-7)

### **T**

table design considerations [collection mappings, 2-4](#page-13-3) [referential integrity constraints, 2-3,](#page-12-5) [3-1,](#page-24-5) [3-2,](#page-25-5) [3-4,](#page-27-6)  [3-5](#page-28-1) tablespaces [overview, 2-1](#page-10-8) [troubleshooting, connection issues, 4-1](#page-30-4)

### **V**

[VARCHAR data type, 2-6](#page-15-9) [VARCHAR FOR BIT DATA data type, 2-6](#page-15-10) [VARGRAPHIC data type, 2-6](#page-15-11)